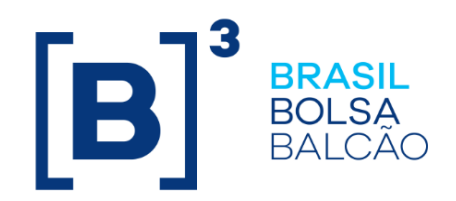

# **MANUAL DE OPERAÇÕES ESTRATÉGIA DE RENDA FIXA**

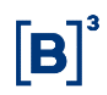

# **CONTEÚDO**

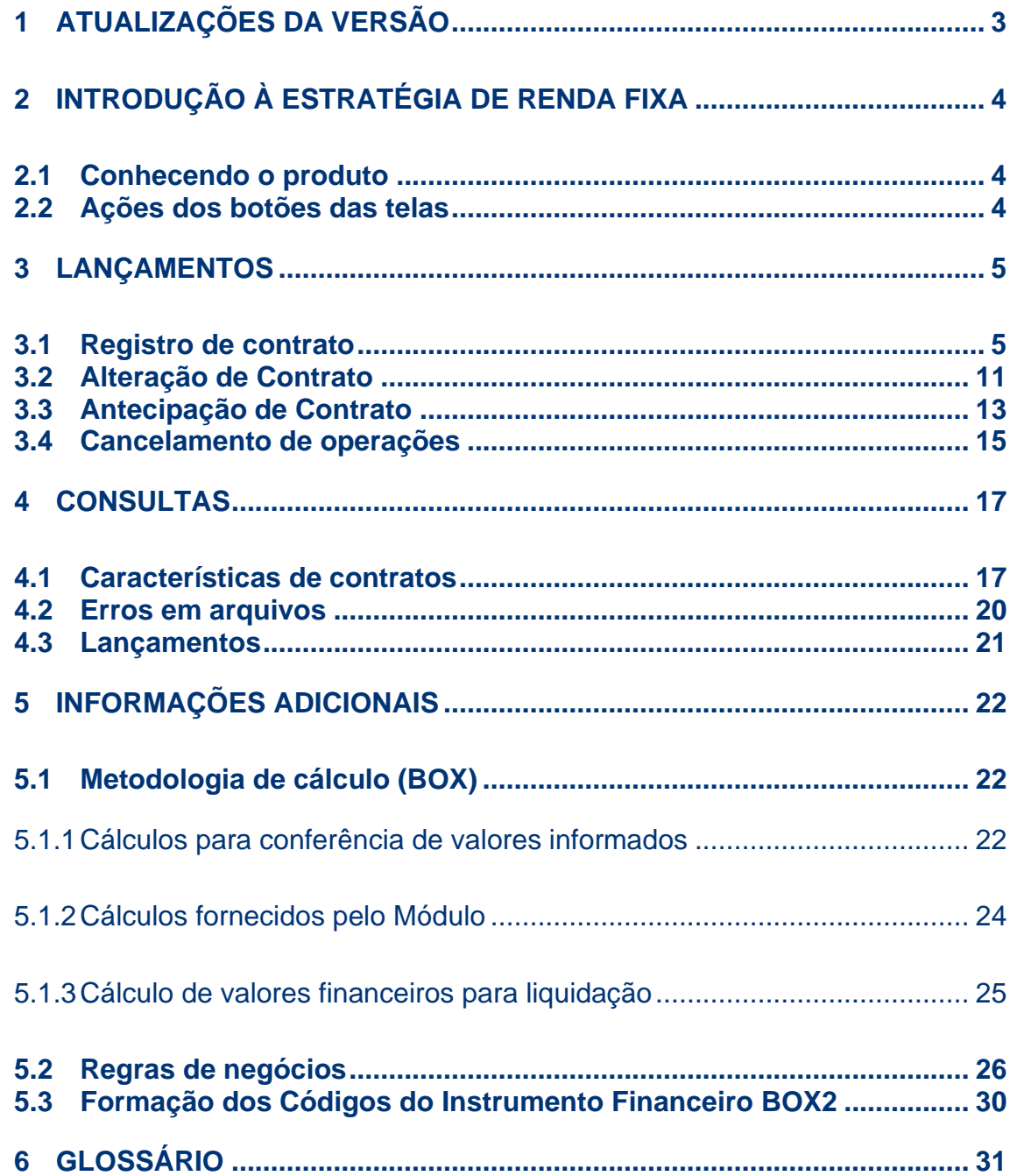

# <span id="page-2-0"></span>**1 ATUALIZAÇÕES DA VERSÃO**

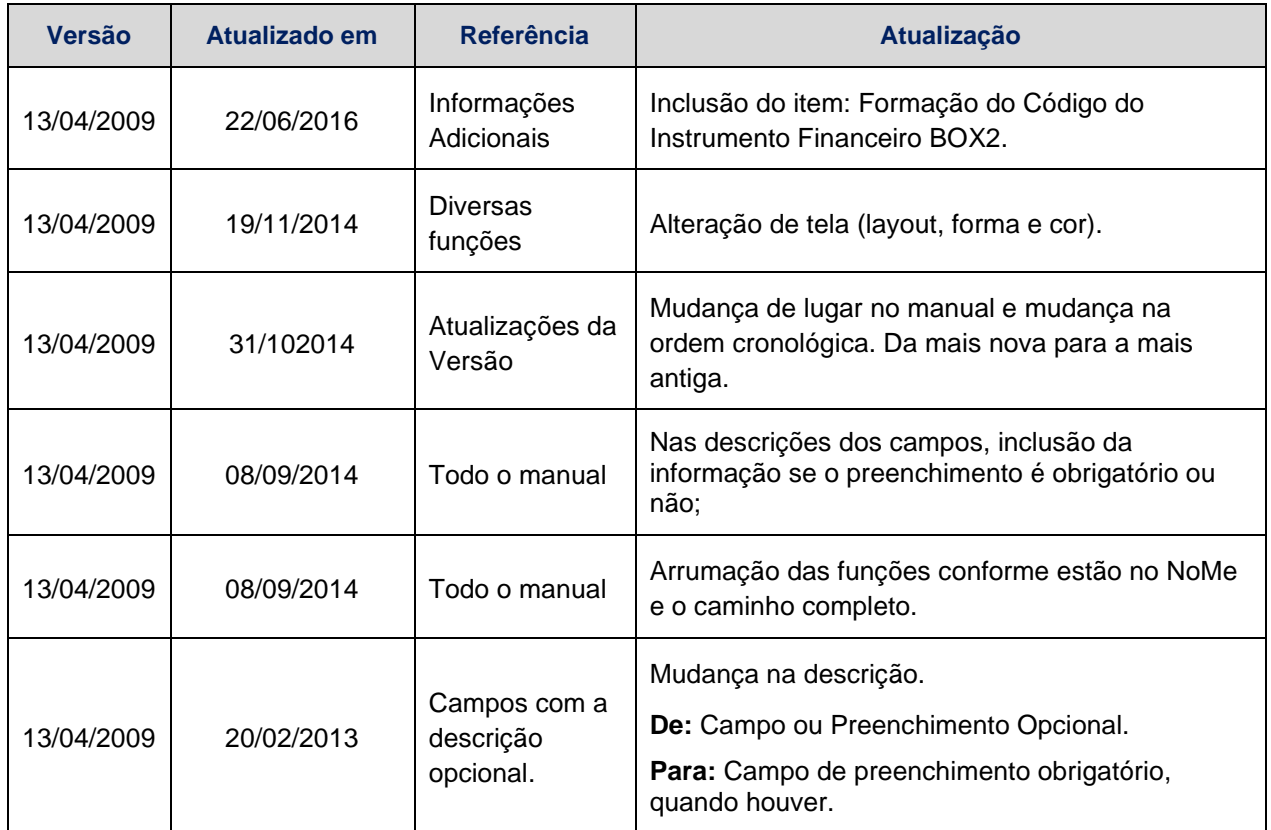

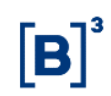

# <span id="page-3-0"></span>**2 INTRODUÇÃO À ESTRATÉGIA DE RENDA FIXA**

## <span id="page-3-1"></span>**2.1 Conhecendo o produto**

#### **Modalidade disponível: Estratégia de Renda Fixa com Opções Flexíveis sobre Taxa de Câmbio (Box de Duas Pontas)**

A Estratégia de Renda Fixa (Box de Duas Pontas) na B3 consiste, necessariamente, na negociação simultânea de compra de opções flexíveis de compra (*Call*) e compra de opção flexíveis de venda (*Put*) sobre taxa de câmbio com quantidades idênticas, mesma data de vencimento, mas preços de exercícios e cotações de prêmios distintos. A forma de exercício é europeia e há previsão de limitadores de alta e de baixa do preço à vista.

Através da Estratégia de Renda Fixa, o titular das opções de compra e de venda efetua a aplicação de um determinado valor em Reais sob a forma de pagamento dos prêmios relativos às opções na data de exercício, ou por ocasião do encerramento antecipado da operação, recebe o valor aplicado acrescido da remuneração acordada.

Os exercícios das opções flexíveis de compra e de venda compõem a Estratégia de Renda Fixa são efetuados automaticamente pelo Módulo, na correspondente data de vencimento.

A posição em custódia e as operações efetuadas podem ser consultadas, respectivamente, nos itens **Custódia e Operações,** disponíveis na barra de produtos do **NoMe**, subitem **Swaps**, **Estratégias e Opções**.

Neste manual constam as informações gerais de utilização do Módulo.

**Observação:** Para maiores informações sobre como acessar o módulo, consulte o manual do NoMe.

# <span id="page-3-2"></span>**2.2 Ações dos botões das telas**

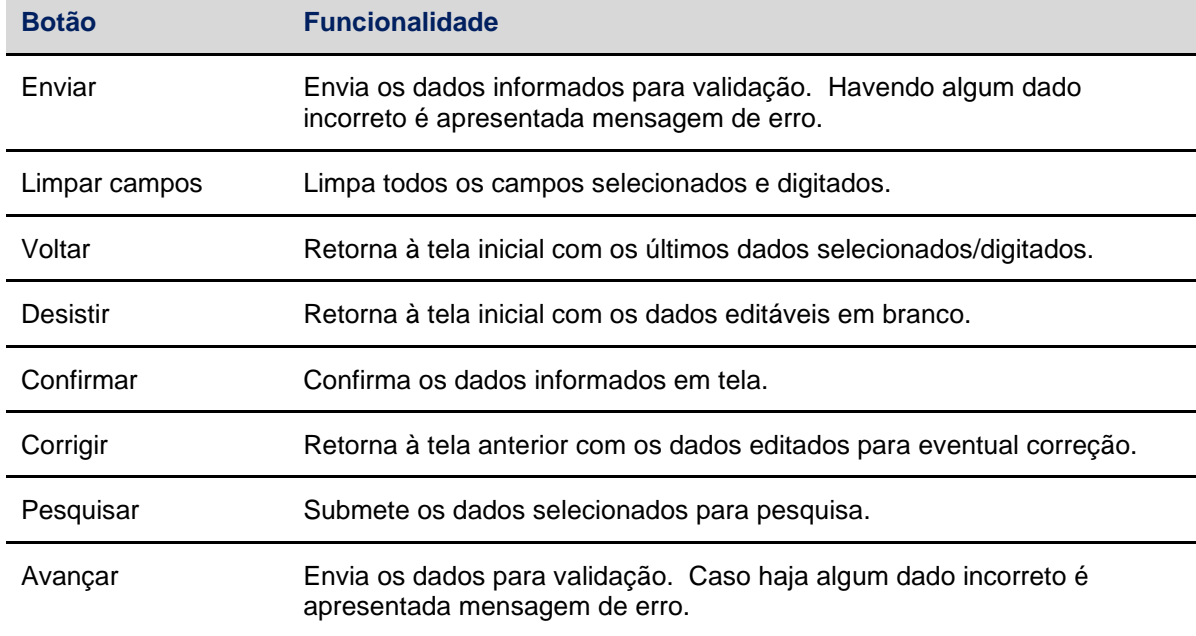

Os botões das telas exibidas ao longo do manual estão relacionados às seguintes ações:

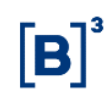

# <span id="page-4-0"></span>**3 LANÇAMENTOS**

## <span id="page-4-1"></span>**3.1 Registro de contrato**

Menu Estratégias e Opções > Lançamentos > Registro de Contrato

#### **Visão geral**

Através desta função, o participante pode realizar duas ações: **registrar** ou **alterar** um contrato quando possível.

O registro de Estratégia de Renda Fixa, que envolve dois participantes, somente é considerado finalizado se: (a) ocorrer o casamento dos lançamentos efetuados por duplo comando e (b) a liquidação financeira do valor da aplicação, que corresponde ao somatório dos valores relativos aos prêmios, for realizada.

O registro Estratégia de Renda Fixa que tenha como partes um Participante titular de conta de cliente e seu cliente 1 ou 2, caso em que o valor referente à aplicação é liquidado financeiramente fora do ambiente da B3, é considerado finalizado imediatamente após o lançamento do Participante.

Para registrar o contrato, o Participante deve selecionar o Tipo de Instrumento Financeiro **BOX2**, na ação **Inclusão,** e informar o código que os Participantes atribuem ao instrumento financeiro.

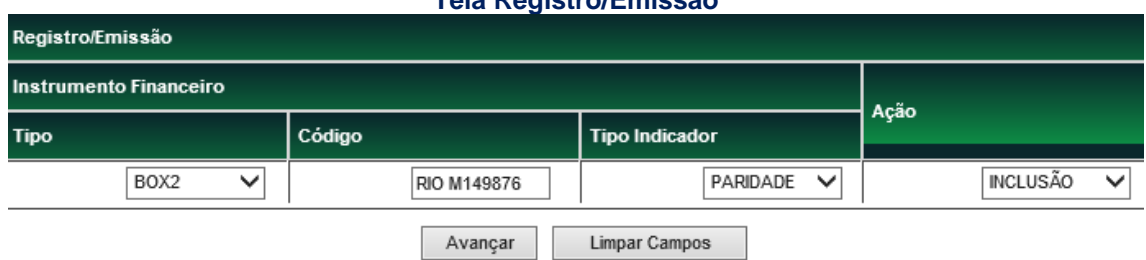

#### **Tela Registro/Emissão**

As ações dos botões da tela acima são explicadas no tópico **Conhecendo o produto.**

As informações são validadas pelo Módulo e a tela de registro do contrato somente será disponibilizada se não houver erro, como por exemplo, código já cadastrado, mnemônico incorreto, ano ou caracteres da sequência inválidos etc.

Após clicar no botão **Avançar**, é apresentada tela para o Registro da Estratégia de Renda Fixa  $-$  BOX2.

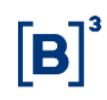

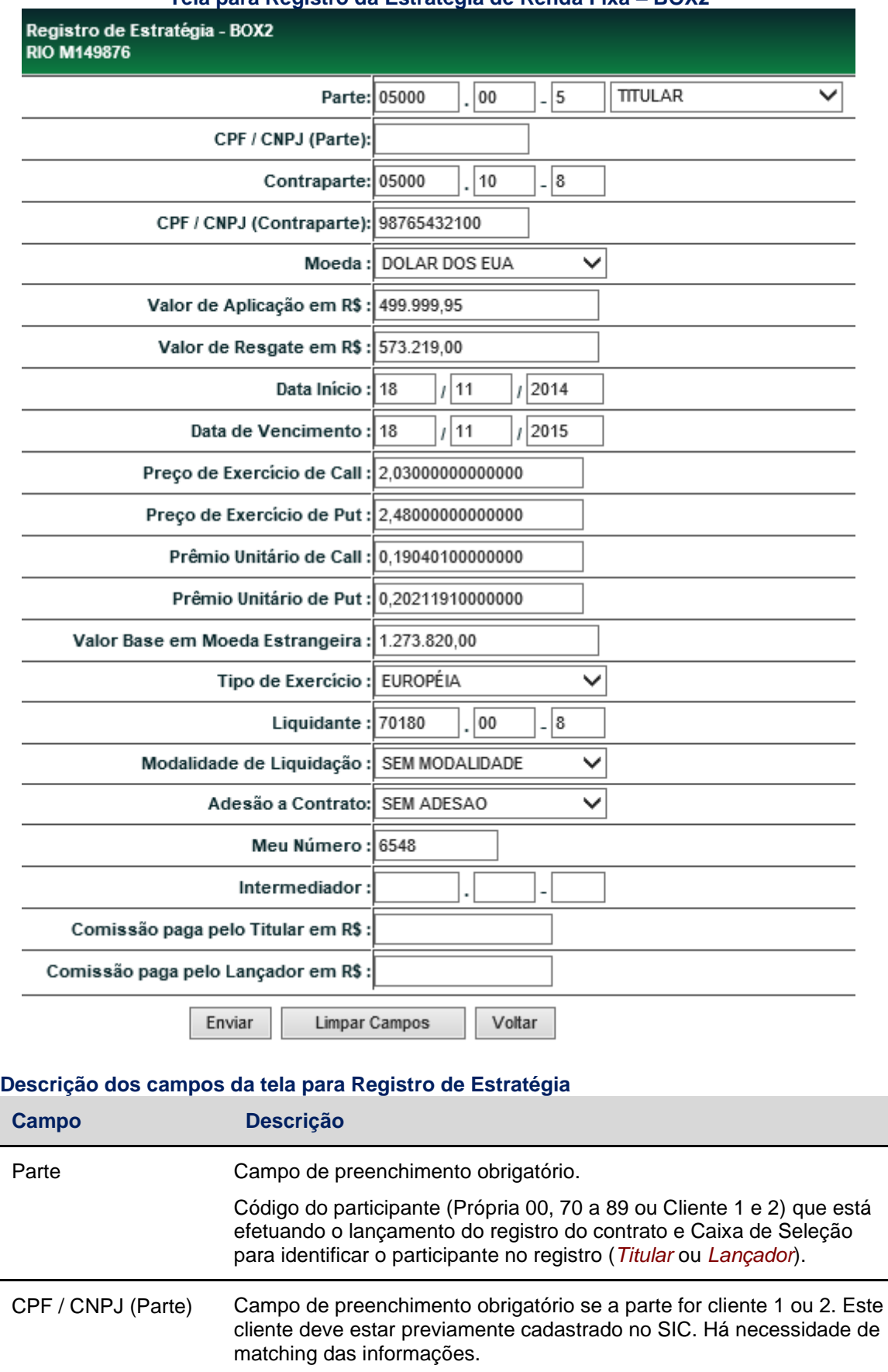

 $\overline{a}$ 

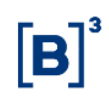

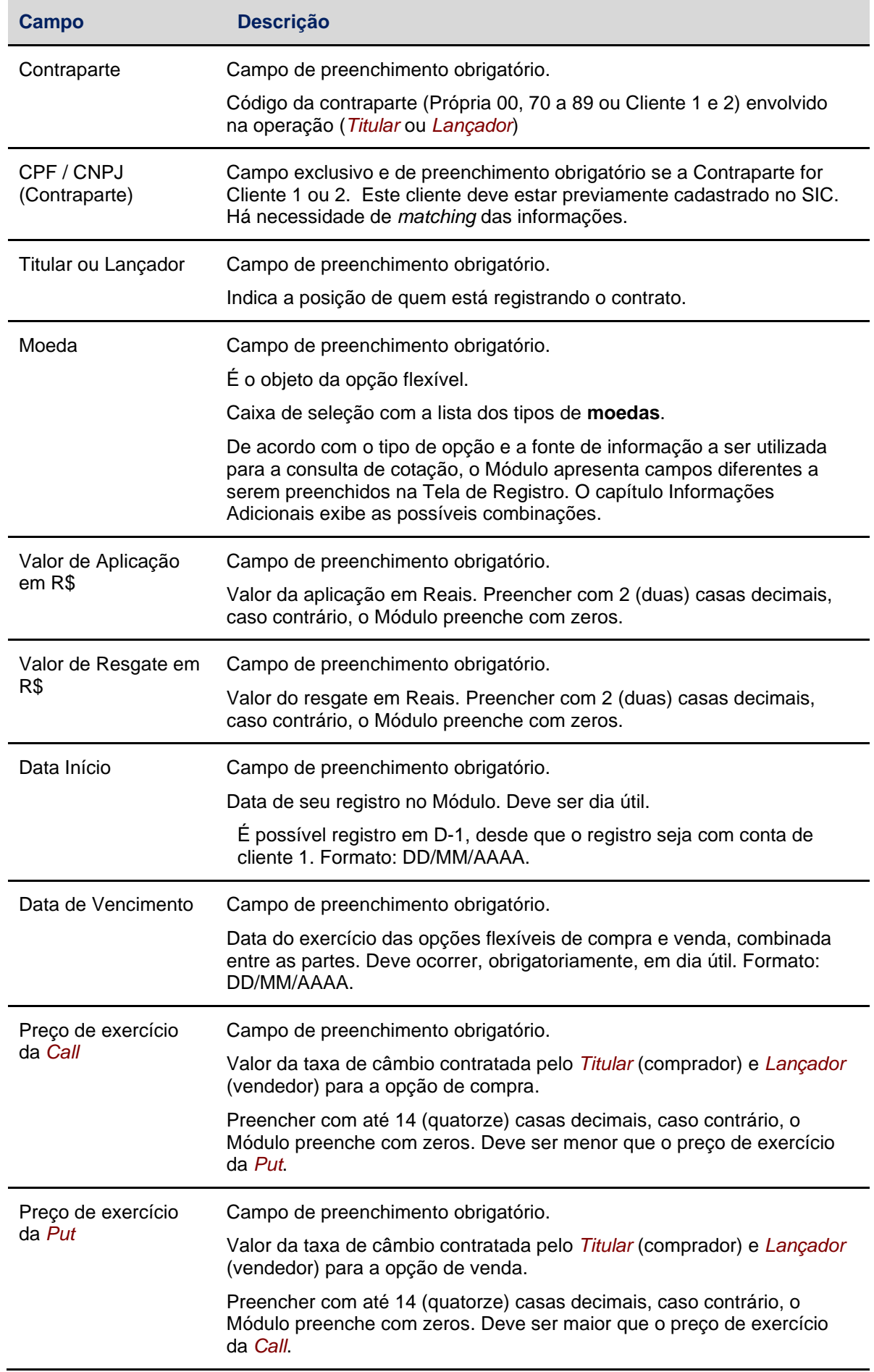

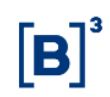

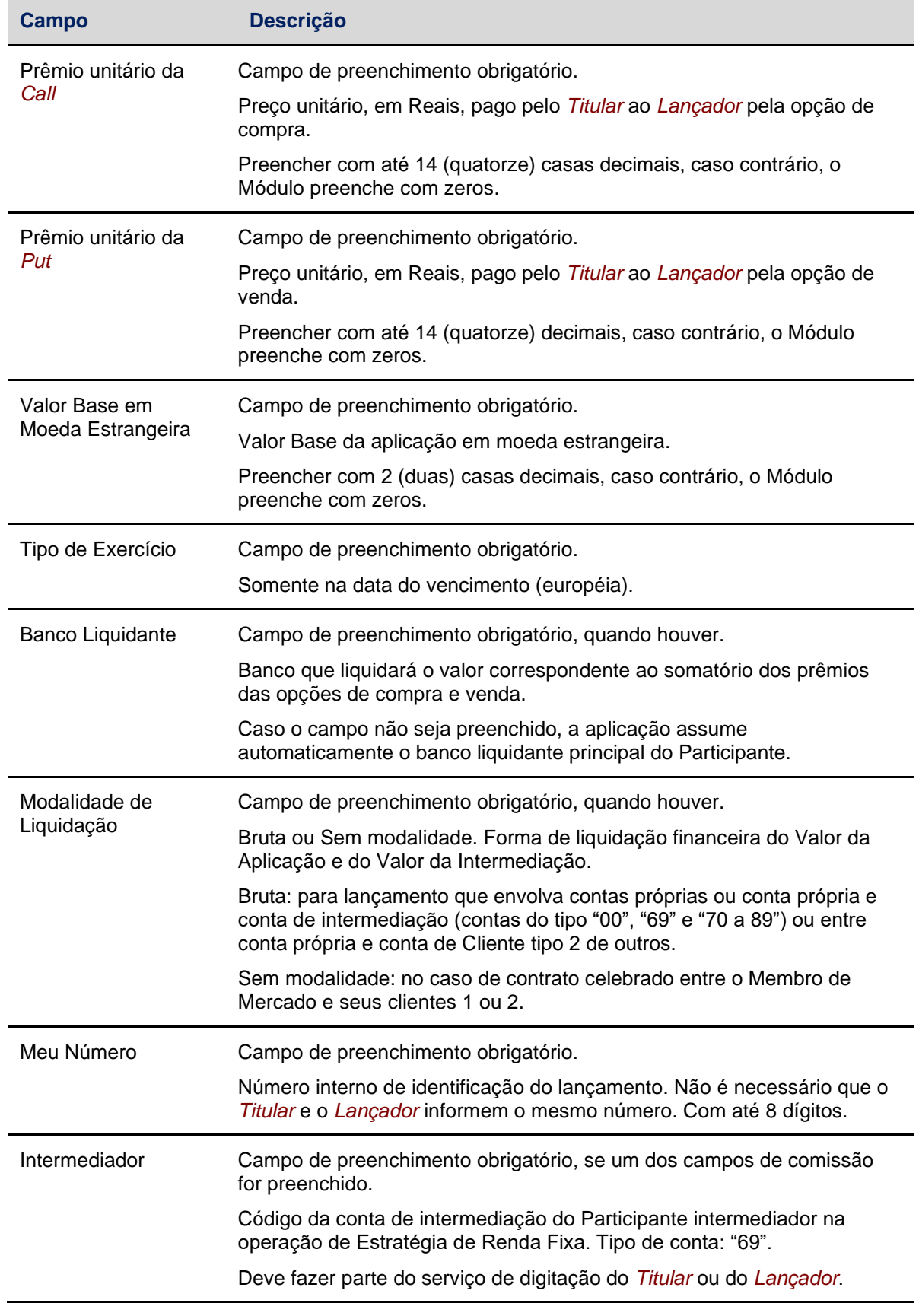

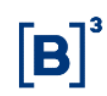

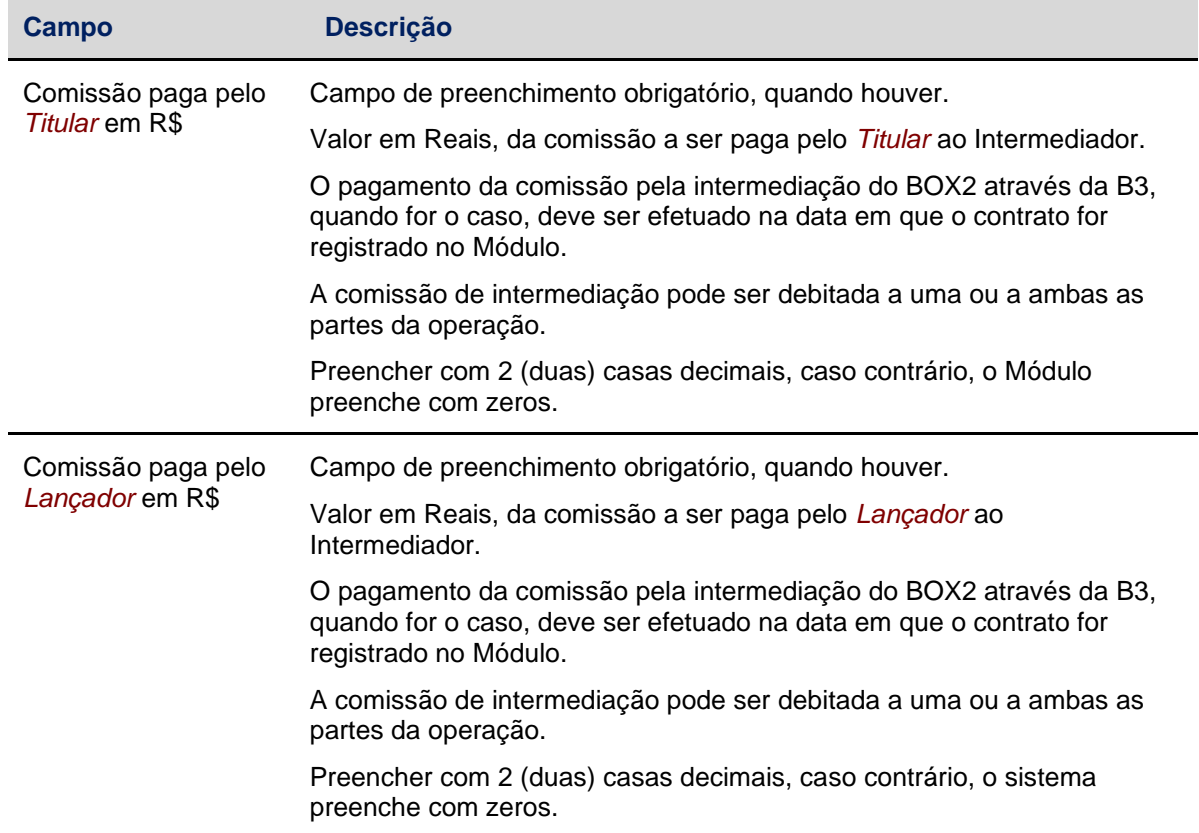

#### **Confirmação de Registro de Estratégia**

Após clicar no botão **Enviar** é apresentada tela para a confirmação dos dados preenchidos na tela de Registro de Contrato.

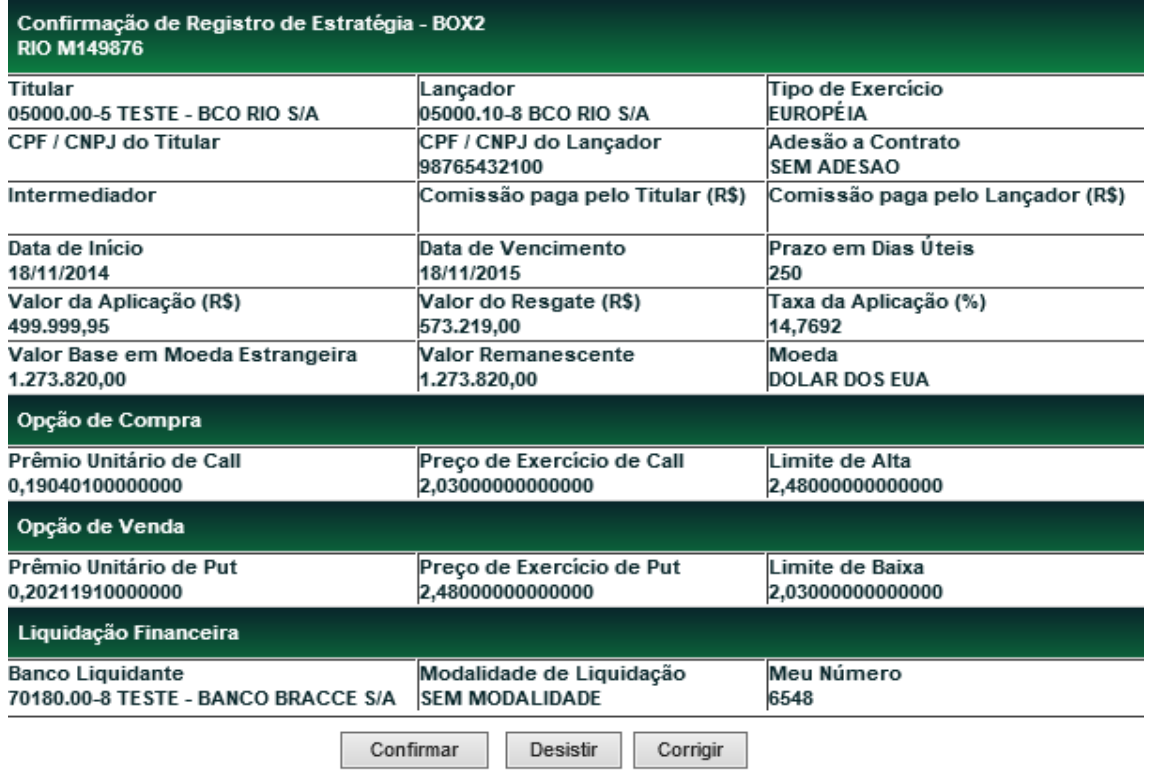

Além dos campos digitados na tela de Registro de Contrato, são mostradas na tela de confirmação as seguintes informações, que são calculadas ou geradas automaticamente pela aplicação:

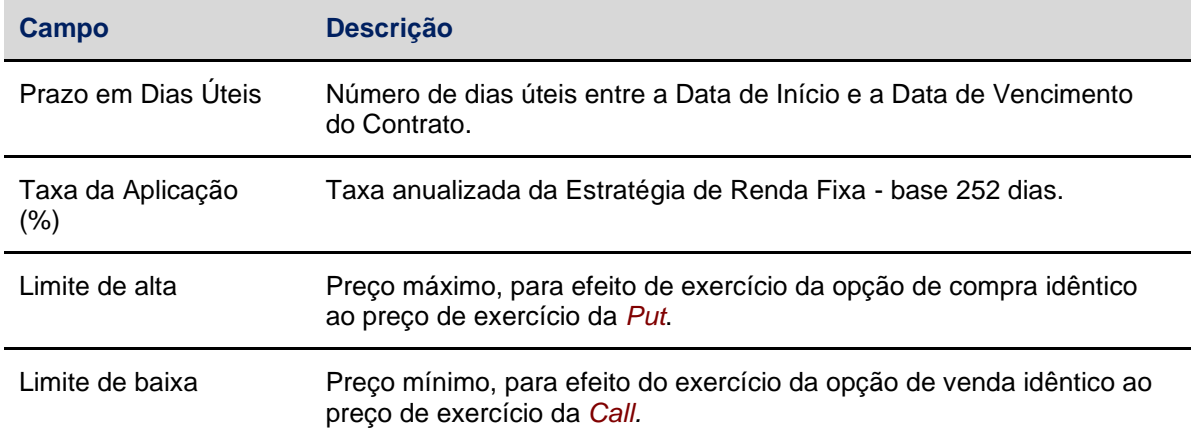

Em caso de confirmação, o Módulo envia mensagem informando o registro do contrato.

#### **Resultado da operação no vencimento**

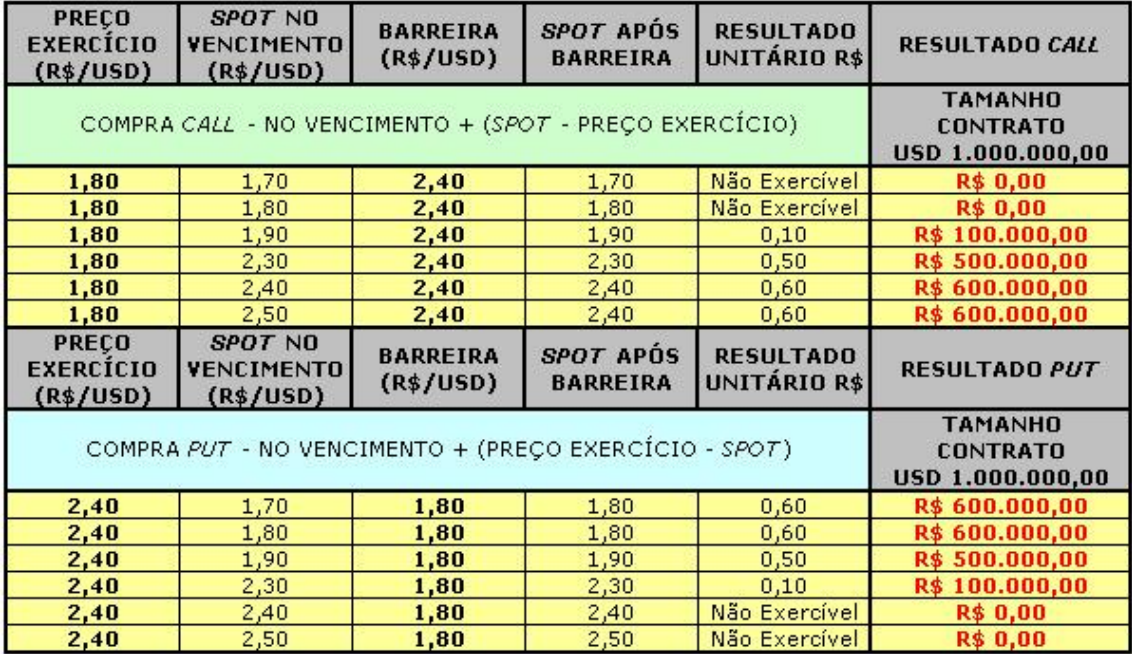

**Observação**: É realizado um cálculo de consistência entre o Valor de Aplicação informado pelo Participante e o Valor de Aplicação calculado pelo Módulo. Em vista do tratamento de arredondamento/truncamento de casas decimais é tolerada uma diferença de até 1% entre esses valores, limitada a R\$ 10,00

#### **Valor de Aplicação calculado** =

(PU de *Call* x Valor Base Moeda Estrangeira) + (PU de *Put* x Valor Base Moeda Estrangeira)

<span id="page-10-0"></span>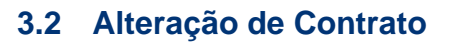

Estratégias e Opções > Lançamentos > Registro de Contrato

#### **Visão geral**

Para alterar um contrato, o Participante deve acessar a função Registro de Contrato e solicitar a ação **Alteração**.

Na Tela de Filtro, o usuário deve selecionar o tipo de instrumento financeiro **BOX2**, a ação **Alteração** e informar o código que os Participantes atribuíram ao instrumento financeiro.

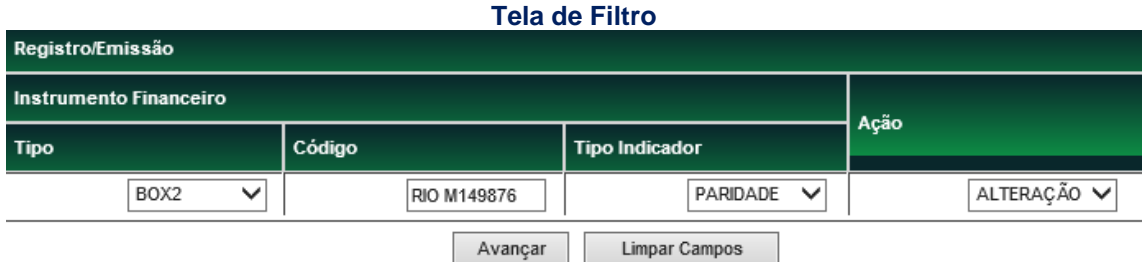

As ações dos botões da tela acima são explicadas no tópico **Conhecendo o produto** (página 2).

Após clicar no botão **Avançar** é apresentada tela para alteração dos dados.

Caso o contrato tenha como partes um Participante e seu cliente 1 ou 2, a alteração é lançada por comando único do Participante. Nos contratos que envolvam clientes, permitindo o lançamento somente se contrato previamente identificado.

É permitida alteração nos contratos nas seguintes condições:

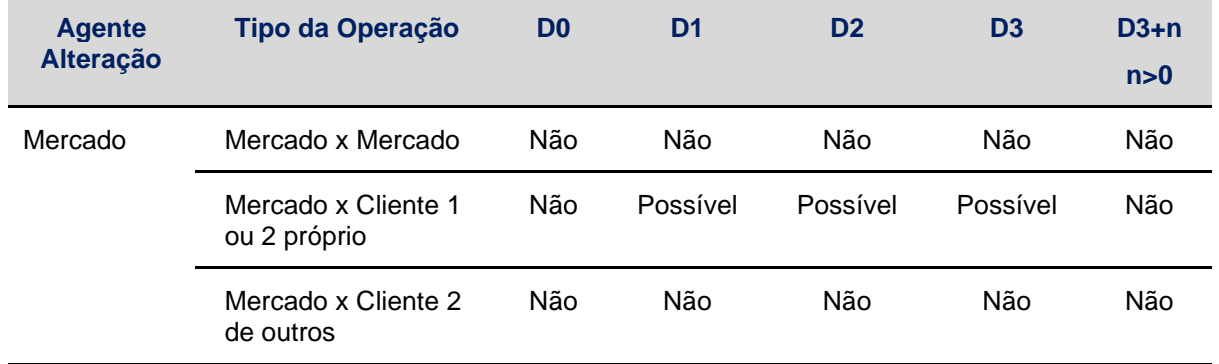

Onde:

D = número de dias úteis.

Os contratos não são passíveis de alteração após terem sido antecipados ou avaliados.

## **Registro de Estratégia - BOX**

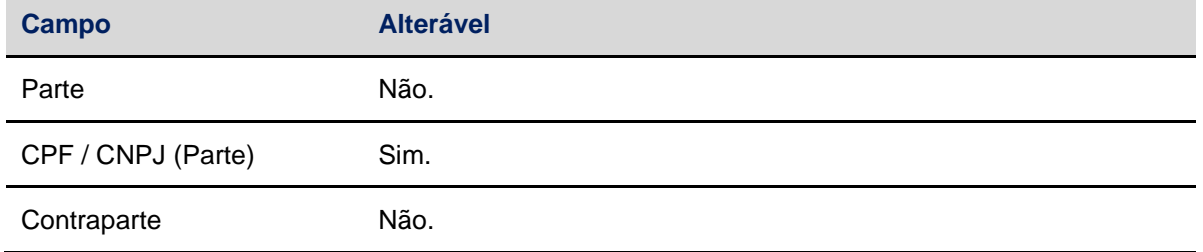

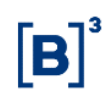

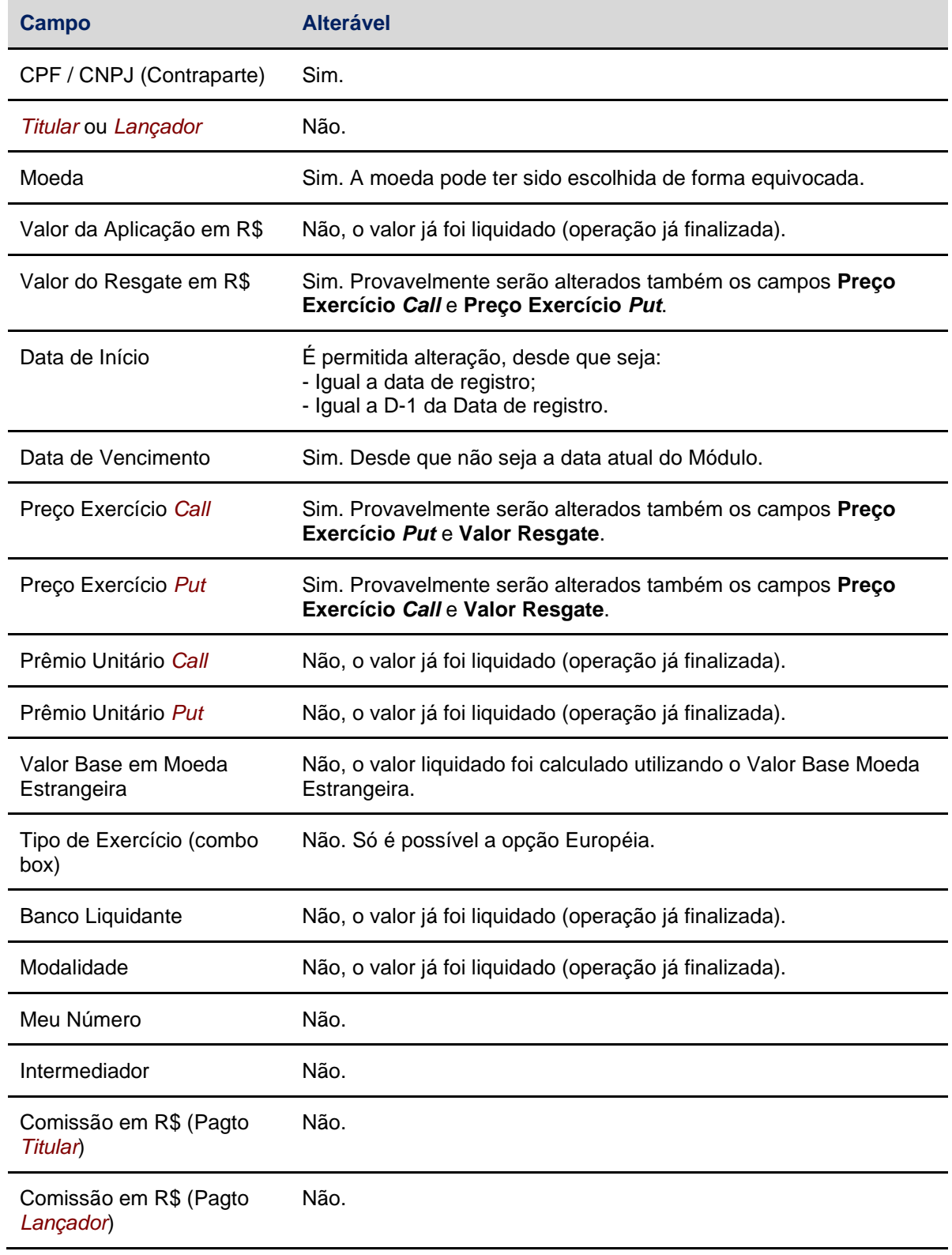

# **Confirmação de alteração**

Efetuadas as alterações cabíveis, é exibida tela de confirmação de alteração. Em caso de confirmação, o Módulo envia mensagens confirmando a alteração.

**Observação**: É realizado um cálculo de consistência entre o Valor de Aplicação informado pelo Participante e o Valor de Aplicação calculado pelo Módulo. Em vista do tratamento de arredondamento/truncamento de casas decimais, é tolerada uma diferença de até 1% entre esses valores, limitada a R\$ 10,00.

# <span id="page-12-0"></span>**3.3 Antecipação de Contrato**

Estratégias e Opções > Lançamentos > Antecipação de Contrato

#### **Visão geral**

O resgate antecipado pode ser parcial ou total, sendo obrigatória a antecipação de quantidades idênticas de opções de compra e de venda, até o limite das quantidades acordadas originalmente.

A antecipação pode ser efetuada a partir do primeiro dia útil subseqüente a data de início da Estratégia de Renda Fixa no Módulo e até o dia útil anterior (D-1) ao do vencimento das opções.

Quando o contrato for realizado entre o Participante e seus clientes, tipo 1 ou 2, o seu registro é efetuado apenas com o lançamento do Participante, ou seja, não há confirmação da contraparte. Nos demais casos, a antecipação exige o duplo comando. Nos contratos que envolvam clientes, permitindo o lançamento somente se contrato previamente identificado.

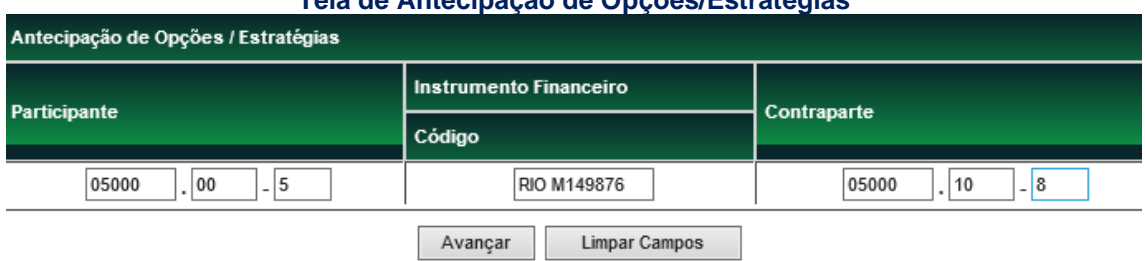

#### **Tela de Antecipação de Opções/Estratégias**

As ações dos botões da tela acima são explicadas no tópico **Conhecendo o produto** (página 2).

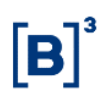

#### **Tela de inclusão dos detalhes da Antecipação**

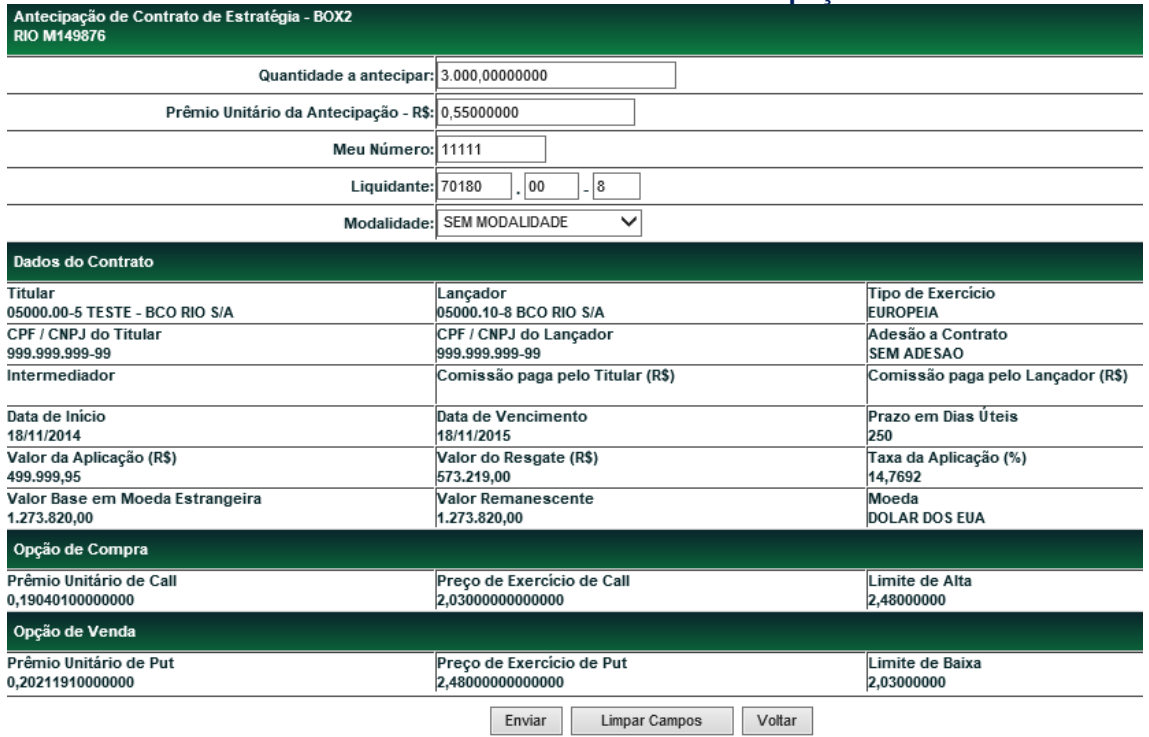

#### **Descrição dos campos da tela de inclusão dos detalhes**

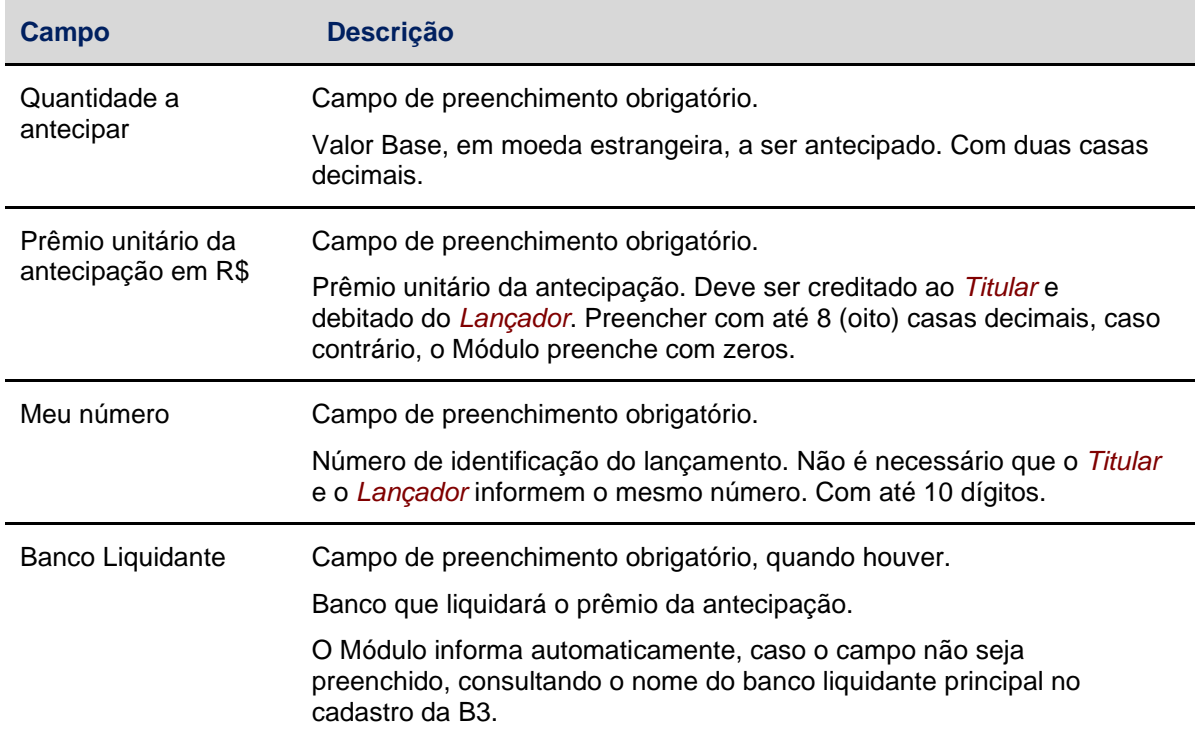

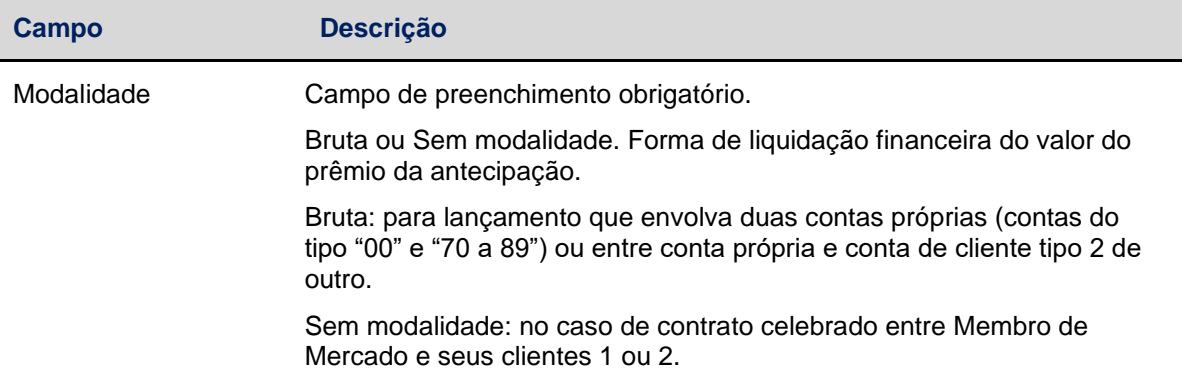

#### **Confirmação da Antecipação**

Após clicar no botão **Enviar** é apresentada tela para a confirmação dos dados preenchidos na tela de inclusão dos detalhes, acrescida do campo **Valor Financeiro a Antecipar - R\$**.

![](_page_14_Picture_137.jpeg)

Confirmar Desistir Corrigin

#### **Descrição dos campos da tela de confirmação**

![](_page_14_Picture_138.jpeg)

Em caso de confirmação, será enviada mensagem confirmando a operação de antecipação, direcionando esta operação para liquidação financeira, quando for o caso.

## <span id="page-14-0"></span>**3.4 Cancelamento de operações**

Estratégias e Opções > Lançamentos > Cancelamento de Operações

#### **Visão geral**

O Módulo permite o cancelamento e o estorno das seguintes operações:

Registro de Estratégia

■ Antecipação de Estratégia

No caso de a operação ser lançada por duplo comando:

- O Cancelamento requer o comando único do Participante que efetuou o lançamento, podendo ser efetuada enquanto a operação não tiver sido aprovada;
- O Estorno requer o duplo comando dos Participantes envolvidos na operação, podendo ser efetuado enquanto estiver pendente de liquidação financeira.

No caso de Estratégia de Renda Fixa que tenha como partes um Participante e seu cliente 1 ou 2, tanto o cancelamento como o estorno, desde que realizados no mesmo dia do registro da operação, são lançados unilateralmente pelo Participante.

![](_page_15_Picture_172.jpeg)

#### **Tela de Cancelamento de Operações**

As ações dos botões da tela acima são explicadas no tópico **Conhecendo o produto** (página 2).

![](_page_15_Picture_173.jpeg)

#### **Descrição dos campos da tela de Cancelamento de Operações**

#### **Confirmação do Cancelamento**

Após clicar no botão **Avançar**, é apresentada tela de confirmação para o cancelamento/estorno da operação.

![](_page_16_Picture_73.jpeg)

Em caso de confirmação, o Módulo envia mensagens de cancelamento da operação.

# <span id="page-16-0"></span>**4 CONSULTAS**

# <span id="page-16-1"></span>**4.1 Características de contratos**

Estratégias e Opções > Consultas > Características de Contratos

#### **Visão geral**

Tela para consulta detalhada das características de um contrato de Estratégia de Renda Fixa.

É necessário que ao menos um dos campos - *Lançador* **(Nome Simplificado)**, **Tipo de Instr. Financeiro** ou **Código Instr. Financeiro** - seja preenchido.

![](_page_16_Picture_74.jpeg)

As ações dos botões da tela acima são explicadas no tópico **Conhecendo o produto** (página 2).

Caso o filtro **"Lançador"** não seja preenchido, serão apresentadas todas as operações de Estratégia de Renda Fixa em que o Participante que está efetuando a consulta como Lançador, bem como todas as operações que tenham como Lançadores Participantes que pertençam à sua família de digitação.

A ordenação das informações se dará de forma crescente, pela coluna Tipo do IF e, dentro de cada tipo, pelo Código do Instrumento Financeiro.

Na tela de resultado são exibidos *links*, que uma vez acionados, levarão ao detalhamento das características do contrato de Estratégia de Renda Fixa da respectiva linha.

![](_page_17_Picture_140.jpeg)

#### **Descrição dos campos da tela Características de Contratos**

**Tela exemplo**

unit<br>Página 1 de 1 (Linhas 1 a 16 de 16 )<br>Data e Hora da Consulta: 18/11/2014 - 17:57:53

#### Critério de

![](_page_17_Picture_141.jpeg)

Obter no formato: Excel V

![](_page_18_Picture_1.jpeg)

#### **Tela de detalhes do contrato**

A tela de detalhes mostra a situação do contrato no momento da consulta.

![](_page_18_Picture_106.jpeg)

![](_page_18_Picture_107.jpeg)

#### **Quadro de situações possíveis**

## <span id="page-19-0"></span>**4.2 Erros em arquivos**

Estratégias e Opções > Consultas > Erros em Arquivos

#### **Visão geral**

Esta função permite consultar os erros de lançamentos efetuados por meio de transferência de arquivos, enviado pelo Participante na opção **Enviar Arquivos** do serviço de **Transf. de Arquivo**.

Não permite alteração ou exclusão do lançamento. O Participante deverá retransmitir nova mensagem com as operações que não foram aceitas, após as devidas correções nas informações constantes do arquivo.

![](_page_19_Picture_84.jpeg)

As ações dos botões da tela acima são explicadas no tópico **Conhecendo o produto** (página 2).

![](_page_19_Picture_85.jpeg)

(fim)

![](_page_20_Picture_1.jpeg)

## <span id="page-20-0"></span>**4.3 Lançamentos**

Estratégias e Opções > Consultas > Lançamentos

#### **Visão geral**

Permite consultar todos os lançamentos que estão pendentes no dia, por falta de lançamento da parte ou da contraparte.

Pode ser efetuada preenchendo o(s) campo(s) de filtro(s) desejado(s) ou apenas clicando no botão **Pesquisar**. De acordo com o(s) filtro(s) informado(s), serão apresentados os lançamentos pendentes e/ou divergentes de **BOX2** de todos os Participantes pertencentes à sua família de digitação.

![](_page_20_Picture_81.jpeg)

As ações dos botões da tela acima são explicadas no tópico **Conhecendo o produto** (página 2).

#### **Exemplo da tela de resultados**

![](_page_20_Picture_82.jpeg)

(continua)

![](_page_21_Picture_1.jpeg)

![](_page_21_Picture_191.jpeg)

(fim)

# <span id="page-21-0"></span>**5 INFORMAÇÕES ADICIONAIS**

# <span id="page-21-1"></span>**5.1 Metodologia de cálculo (BOX)**

## <span id="page-21-2"></span>5.1.1 Cálculos para conferência de valores informados

### **1. Cálculo do Valor de Aplicação**

 $VA = [(PR_{Call}) \times (VB_{ME})] + [(PR_{But}) \times (VB_{ME})]$ 

#### onde:

VA = Valor de Aplicação, calculado em reais, com duas casas decimais, sem arredondamento.

PRCall = Prêmio unitário da *Call*, em Reais, informado com até 14 (quatorze) casas decimais.

PRPut = Prêmio Unitário da *Put*, em Reais, informado com até 14 (quatorze) casas decimais.

VBME = Valor Base em Moeda Estrangeira, informado com até 2 (duas) casas decimais.

#### **Precisão dos cálculos:**

- O resultado do produto [(PR<sub>Call</sub> x VB<sub>ME</sub>)] é o financeiro do prêmio total da *Call*, apurado com 2 (duas) casas decimais sem arredondamento.
- O resultado do produto [(PR<sub>Put</sub> x VB<sub>ME</sub>)] é o financeiro do prêmio total da *Put*, apurado com 2 (duas) casas decimais, sem arredondamento.
- O somatório dos dois financeiros acima descritos será o Financeiro total da Operação de Registro de Estratégia a ser consistido com o Valor de aplicação informado.
- É realizado um cálculo de consistência entre o Valor de Aplicação informado pelo participante e o Valor de Aplicação calculado pelo módulo, conforme acima descrito. A diferença esperada decorrente do tratamento de arredondamento ou truncagem de casas decimais é aceita até 1% (um por cento) do valor, limitada a R\$ 10,00.
- Após consistido e aceito o Valor de Aplicação informado pelas partes será o valor considerado pelo módulo para registro e liquidação financeira, quando for o caso.

#### **2. Cálculo do Valor de Resgate**

$$
VR = VB_{ME} \times \left|~PE_{Put} - PE_{Call}~\right|
$$

onde:

VR = Valor de Resgate, calculado em Reais, com 2 (duas) casas decimais, sem arredondamento.

VBME = Valor Base em Moeda Estrangeira, informado com até 2 (duas) casas decimais.

PEPut = Preço de Exercício da *Put*.

![](_page_22_Picture_1.jpeg)

PECall = Preço de Exercício da *Call*.

#### **Precisão dos Dados e Cálculos:**

- **•** Os preços de Exercíco (PE<sub>Put</sub> e PE<sub>Call</sub>) são cotações R\$/Moeda informados com:
	- Até 6 (seis) casas decimais, caso a moeda seja US\$;
	- Até 8 (oito) casas decimais, para as demais moedas.
- No registro do contrato, assim como na alteração, se houver, é realizado um cálculo de consistência entre o Valor de Resgate informado pelo participante e o Valor de Resgate calculado pelo módulo, conforme acima descrito. A diferença esperada decorrente do tratamento de arredondamento ou truncagem de casas decimais é aceita até 1% (um por cento) do valor, limitada a R\$ 10,00.
- Caso não ocorram antecipações até a data prevista para vencimento, será liquidado o Valor de Resgate informado, na operação de exercício automático na data de vencimento.
- Caso ocorra(m) antecipação(ções), a operação de exercício automático na data de vencimento terá seu valor financeiro calculado utilizando o Valor Remanescente em Moeda Estrangeira, conforme descrito no primeiro tópico do item Cálculo de valores financeiros para liquidação.

#### **3. Cálculo do Valor Base em Moeda Estrangeira**

$$
\text{VB}_{\text{ME}} = \frac{\text{VR}}{\left|\text{PE}_{\text{Put}} - \text{PE}_{\text{Call}}\right|}
$$

onde:

VBME = Valor Base em Moeda Estrangeira, apurado com 2 (duas) casas decimais, sem arredondamento.

VR = Valor de Resgate, informado em Reais, com até 2 (duas) casas decimais.

PEPut = Preço de Exercício da *Put*.

PECall = Preço de Exercício da *Call*.

#### **Precisão dos Dados e Cálculos:**

- **•** Os preços de Exercício (PE<sub>Put</sub> e PE<sub>Call</sub>) são cotações R\$/Moeda informados com:
	- Até 6 (seis) casas decimais, caso a moeda seja US\$;
	- Até 8 (oito) casas decimais, para as demais moedas.
- No registro do contrato é realizado um cálculo de consistência entre o Valor Base em Moeda Estrangeira (VBME) informado pelo participante e o Valor de Aplicação calculado pelo módulo, conforme descrito no primeiro item deste tópico. A diferença aceita para o VBME é decorrente dos limites aceitos para o Valor de Aplicação: 1% (um por cento) do valor, limitada a R\$ 10,00.

![](_page_23_Picture_1.jpeg)

## <span id="page-23-0"></span>5.1.2 Cálculos fornecidos pelo Módulo

#### **1. Cálculo da Taxa de aplicação**

$$
Tx.\text{ de Aplic.} = \left[\left(\frac{VR}{Va}\right)^{\frac{252}{DU}} - 1\right] \times 100
$$

onde:

Tx. Aplic. = Taxa de aplicação, anualizada em base 252 dias úteis, apurada com 4 (quatro) casas decimais, com arredondamento.

VR = Valor de Resgate calculado com 2 (duas) casas decimais, sem arredondamento.

VA = Valor de Aplicação calculado com 2 (duas) casas decimais, sem arredondamento.

DU = Número de dias úteis contados entre a data de início e a data de vencimento do contrato, sendo DU um número inteiro.

#### **Precisão dos Cálculos:**

VR<sup>1</sup>

- O quociente  $\overline{\text{VA}}$  resulta em um fator calculado com 9 (nove) casas decimais, com arredondamento.
- O quociente do expoente  $\overline{DU}$  resulta em um fator calculado com 9 (nove) casas decimais, com arredondamento.

252

 $V$ R $\frac{252}{00}$ 

A exponenciação  $\overline{\text{VA}}$  efetuada entre dois fatores com 9 (nove) casas decimais, resultará em um novo fator calculado também com 9 (nove) casas decimais, com arredondamento.

#### **2. Cálculo do Fator de Valorização**

Este fator será utilizado para valorização (*accrual*) do Valor de Aplicação conforme definido no item a seguir.

$$
\text{Factor de Valorização} = \left(1 + \frac{\text{TA}}{100}\right)^{\frac{DU_x}{252}}
$$

onde:

Fator de Valorização = Fator de Valorização, apurado com 9 (nove) casas decimais, com arredondamento.

TA = Taxa de Aplicação apurada com 4 (quatro) casas decimais, com arredondamento.

DU<sup>n</sup> = Número de dias úteis entre a data de início e a data de atualização.

![](_page_24_Picture_1.jpeg)

### **Precisão dos Cálculos:**

 $DU_n$ 

O quociente do expoente  $252$  resulta em um fator calculado com 9 (nove) casas decimais, com arredondamento.

#### **3. Cálculo do Valor de Aplicação Valorizado**

VAV = (VA - VAnt) x Fator de Valorização

onde:

VAV = Valor de Aplicação Valorizado, calculado com 2 (duas) casas decimais, sem arredondamento.

VA = Valor de aplicação em Reais informado com até 2 (duas) casas decimais.

Fator de Valorização = Definido no item 2 acima.

VAnt = Valor da(s) antecipação (ções) da Aplicação em Reais, apurado com 2 (duas) casas decimais, conforme segue:

$$
\boldsymbol{V}_{\text{Ant}} = \left(\text{VME}_{\text{Ant}} \times \text{PR}_{\text{Call}}\right) + \left(\text{VME}_{\text{ Ant}} \times \text{PR}_{\text{Put}}\right)
$$

onde:

VMEAnt = Valor em Moeda Estrangeira já antecipado (somatório das quantidades antecipadas) apurado com 2 (duas) casas decimais.

PRCall = Prêmio unitário da *Call*, informado no registro com até 8 (oito) casas decimais.

PRPut = Prêmio unitário da *Put*, informado no registro com até 8 (oito) casas decimais.

#### **Precisão dos Cálculos:**

Cada uma das expressões (VME<sub>Ant</sub> x PR<sub>Call</sub>) e (VME<sub>Ant</sub> x PR<sub>Put</sub>) é calculada com 2 (duas) casas decimais, sem arredondamento.

#### <span id="page-24-0"></span>5.1.3 Cálculo de valores financeiros para liquidação

#### **1. Financeiro da Operação de Exercício Automático na Data de Vencimento**

Fin.VR = V.Remanescente<sub>ME</sub>  $\times$  PE<sub>Put</sub> – PE<sub>Call</sub>

onde:

Fin. VR = Financeiro do Valor de Resgate relativo à Operação de Exercício Automático, calculado em Reais, com 2 (duas) casas decimais, sem arredondamento.

VRemanescente<sub>ME</sub> = Valor Remanescente em Moeda Estrangeira, resultante da diferença entre o Valor Base em Moeda Estrangeira subtraído das quantidades em moeda estrangeira antecipadas (recompradas), apurado com 2 (duas) casas decimais.

PEPut = Preço de Exercício da *Put*.

PECall = Preço de Exercício da *Call*.

![](_page_25_Picture_1.jpeg)

#### **Precisão dos Dados:**

- **•** Os Preços de Exercício (PE<sub>Put</sub> e PE<sub>Call</sub>) são cotações R\$/Moeda informados com:
	- Até 6 (seis) casas decimais, caso a moeda seja US\$;
	- Até 8 (oito) casas decimais, para as demais moedas.

#### **2. Financeiro da Operação de Antecipação**

$$
\mathsf{VF}_{\mathsf{Ant}} = \mathsf{Q}_{\mathsf{Ant}} \times \mathsf{PR}_{\mathsf{Ant}}
$$

onde:

VFAnt = Valor Financeiro da Antecipação, expresso em Reais, calculado com 2 (duas) casas decimais, sem arredondamento.

QAnt = Quantidade do Valor Base a antecipar, expresso em Moeda Estrangeira, informado com 2 (duas) casas decimais.

PRAnt = Prêmio Unitário da antecipação, expresso em Reais, informado com até 8 (oito) casas decimais.

## <span id="page-25-0"></span>**5.2 Regras de negócios**

#### **Objetivo**

O presente texto tem por objetivo estabelecer os princípios e as regras específicas a que se subordinam o registro de Estratégia de Renda Fixa e a correspondente liquidação financeira.

#### **Antecipação**

A operação de encerramento de parte ou da totalidade de Estratégia de Renda Fixa, em que o Titular e o Lançador dessa operação atuam, respectivamente, como Lançador e Titular da nova transação, negociando, simultaneamente, quantidades idênticas de opções de compra e de venda, até o limite das quantidades acordadas originalmente.

#### **Banco Liquidante**

O banco comercial, ou banco múltiplo com carteira comercial, contratado pelo Participante para prestar serviço de liquidação financeira.

#### **Cliente Especial**

O Participante, na forma do Estatuto Social da B3, que não seja Membro de Mercado.

![](_page_26_Picture_1.jpeg)

#### **Estratégia de Renda Fixa**

A negociação simultânea de quantidades idênticas de opções flexíveis de compra e de venda sobre taxa de câmbio, que apresentem preços de exercício e cotações de prêmios distintos, forma européia de exercício, mesma data de vencimento e previsão de limitadores de alta e de baixa do preço à vista.

#### **Forma europeia de exercício**

Aquela em que o exercício da opção somente pode ser solicitado na data de vencimento.

#### **Intermediário**

O Membro de Mercado que exerce a atividade de intermediação em operação de Estratégia de Renda Fixa, não assumindo nenhum risco de crédito, de mercado ou de liquidez.

#### **Lançador de Estratégia de Renda Fixa**

O vendedor das opções flexíveis de compra e de venda sobre taxa de câmbio.

#### **Lançador de opções flexíveis de compra e venda, em Estratégia de Renda Fixa**

As seguintes instituições podem atuar como Lançadoras de opções flexíveis de compra e venda, em Estratégia de Renda Fixa, através de suas Contas Próprias:

- bancos múltiplos;
- bancos comerciais;
- bancos de investimento:
- corretora de Títulos e Valores Mobiliários;
- distribuidoras de Títulos e Valores Mobiliários; e
- fundos de investimento.

Adicionalmente, os bancos múltiplos, comerciais e de investimento, as corretoras e distribuidoras podem atuar através de suas Contas de Clientes 1.

#### **Limitador de alta do preço à vista**

O preço máximo, para efeito de exercício de opção de compra, de valor idêntico ao preço de exercício da opção de venda.

#### **Limitador de baixa do preço à vista**

O preço máximo, para efeito de exercício de opção de venda, de valor idêntico ao preço de exercício da opção de compra.

#### **Membro de Mercado**

O banco múltiplo, banco comercial, banco de investimento, sociedade corretora de títulos e valores mobiliários e sociedade distribuidora de títulos e valores mobiliários.

![](_page_27_Picture_1.jpeg)

#### **Negociação de opção flexível de compra sobre taxa de câmbio**

A operação em que o Titular, mediante o pagamento de um prêmio, adquire o direito de comprar do Lançador, numa data pré-estabelecida (vencimento), o objeto da opção, pelo preço de exercício.

#### **Negociação de opção flexível de venda sobre taxa de câmbio**

A operação em que o Titular, mediante o pagamento de um prêmio, adquire o direito de vender ao Lançador, numa data pré-estabelecida (vencimento), o objeto da opção, pelo preço de exercício.

#### **Objeto de opção flexível sobre taxa de câmbio**

A taxa de câmbio de reais pela moeda pactuada entre as partes da Estratégia de Renda Fixa.

#### **Participante**

A pessoa jurídica habilitada a acessar o Sistema da B3, de acordo com o Estatuto Social, o Regulamento e demais normas da B3.

#### **Quantidade de opções flexíveis sobre taxa de câmbio**

A quantidade de moeda cuja taxa de câmbio é o objeto das opções de compra e de venda.

#### **Registrador de Estratégia de Renda Fixa**

O Participante que seja parte em Estratégia de Renda Fixa ou, na hipótese de contratante cliente 1 ou 2, o Participante titular da respectiva conta de cliente.

#### **Titular de Estratégia de Renda Fixa**

O comprador das opções flexíveis de compra e de venda sobre taxa de câmbio.

Poderá atuar como Titular quaisquer naturezas de participantes por meio de suas próprias ou nas contas de Cliente 1 ou 2, guardadas as restrições legais porventura existentes.

#### **Participantes envolvidos em operação de Estratégia de Renda Fixa**

Os Participantes envolvidos em operação de Estratégia de Renda Fixa são:

1. **Membros de Mercado** - através de Conta Própria (00), de Conta de Cliente 1 (10) ou 2 (20) e de Conta de Intermediário (69);

2. **Clientes Especiais** - através de Conta Própria (00).

#### **Atuação dos Participantes em operação de Estratégia de Renda Fixa**

Nas Estratégias de Renda Fixa, os Membros de Mercado e os Clientes Especiais atuam, quando admitido, como Bancos Liquidantes, Intermediários e/ou Registradores.

#### **Registro de Estratégia de Renda Fixa**

O registro da Estratégia de Renda Fixa é efetuado mediante duplo comando dos Participantes envolvidos na operação.

Na Estratégia de Renda Fixa que tenha como partes um Membro de Mercado e seu cliente 1 ou 2, o registro da operação é efetuado através de comando único do Membro de Mercado.

#### **Cláusulas e condições pactuadas em Estratégia de Renda Fixa**

As cláusulas e condições pactuadas em Estratégia de Renda Fixa podem ser:

1. **A contratada por dois Participantes** - presumem-se inexistentes, não produzindo efeito jurídico, qualquer cláusula ou condição contratada entre os Participantes que sejam partes de Estratégia de Renda Fixa que contrarie ou altere o disposto no Regulamento da B3 e em seus Anexos e em Comunicados;

2. **A contratada por um Participante e seu cliente 1 ou 2** - é responsabilidade do Membro de Mercado, em Estratégia de Renda Fixa que realize com seu cliente 1 ou 2, providenciar a celebração de contrato que contemple, no mínimo, as cláusulas e condições previstas no Regulamento da B3 e seus Anexos e em Comunicados.

#### **Lançador de opções flexíveis de compra e venda, em Estratégia de Renda Fixa**

As seguintes instituições podem atuar como Lançadoras de opções flexíveis, através de suas Contas Próprias e de suas Contas de Cliente 1:

- bancos múltiplos:
- bancos comerciais;
- bancos de investimento.

#### **Procedimentos operacionais relativos à Estratégia de Renda Fixa**

Seguem os procedimentos operacionais relativos à Estratégia de Renda Fixa:

#### **1. Aprovação de Estratégia de Renda Fixa contratada por dois Participantes**

Em Estratégia de Renda Fixa que tenha como partes dois Participantes, o Módulo somente considera a operação aprovada após constatar o casamento dos lançamentos efetuados por duplo comando.

#### **2. Antecipação de Estratégia de Renda Fixa**

É permitido o encerramento antecipado de Estratégia de Renda Fixa, total ou parcial, a partir do primeiro dia útil subseqüente ao seu registro no Módulo e até o dia útil anterior à data de vencimento das opções.

A Antecipação de Estratégia de Renda Fixa que envolva:

- dois Participantes é efetuada através do duplo comando do Titular e do Lançador das opções;
- um Participante e seu cliente 1 ou 2 é efetuada através do comando único do Participante.

A inadimplência nos pagamentos relativos à Antecipação acarreta o estorno dessa operação e revigora as condições estabelecidas na Estratégia de Renda Fixa.

#### **3. Exercício das opções flexíveis de compra e de venda que compõem a Estratégia de Renda Fixa**

Na data de vencimento, o Módulo efetua automaticamente os exercícios das opções flexíveis de compra e de venda que compõem a Estratégia de Renda Fixa.

#### **4. Transferência de Estratégia de Renda Fixa**

A Estratégia de Renda Fixa, assim como as opções flexíveis de compra e de venda que a compõem, não são passíveis de transferência a terceiros.

#### **5. Intermediação de Estratégia de Renda Fixa**

O pagamento de comissão de intermediação de Estratégia de Renda Fixa pode ser efetuado através da B3, devendo, nesse caso, ser liquidado na mesma data em que a operação for registrada no Módulo.

A comissão de intermediação pode ser debitada a uma ou a ambas as partes da Estratégia de Renda Fixa.

A inadimplência no pagamento de comissão não acarreta o estorno da Estratégia de Renda Fixa.

O estorno da Estratégia de Renda Fixa não implica no estorno da operação de intermediação.

#### **Liquidação Financeira**

1. Nas operações que envolvam dois Participantes, os seguintes valores são liquidados:

1.1. na **modalidade LBTR:**

- a soma dos valores relativos aos prêmios das opções flexíveis de compra e de venda que compõem a Estratégia de Renda Fixa;
- o valor referente à comissão devida pela intermediação de Estratégia de Renda Fixa;
- a soma dos valores relativos aos prêmios das opções flexíveis de compra e de venda resultantes de Antecipação.

#### 1.2. na **modalidade Bilateral** por Participante:

o valor apurado por ocasião dos exercícios automáticos das opções flexíveis de compra e de venda que compõem a Estratégia de Renda Fixa.

2. Nas operações que envolvam um Membro de Mercado e seu cliente 1 ou 2, as liquidações financeiras referidas nos itens 1.1. e 1.2. são efetuadas fora do ambiente da B3, sendo sua execução de integral responsabilidade do Membro de Mercado titular da conta de cliente.

## <span id="page-29-0"></span>**5.3 Formação dos Códigos do Instrumento Financeiro BOX2**

#### **Para Estratégia de BOX de duas Pontas - BOX2**

**Exemplo:** LEMEM1164R5

#### **Onde:**

LEMEM = Mnemônico do participante Lançador

11 = Dois últimos dígitos do ano (nesse caso, ano de 2011)

64R5 = Série dada pelas partes, o primeiro dígito deve ser numérico e os outros três alfanuméricos.

![](_page_30_Picture_1.jpeg)

# <span id="page-30-0"></span>**6 GLOSSÁRIO**

# **C**

**Call:** Contratos que garantem ao titular da opção o direito de comprar o objeto da opção, mediante o pagamento de um prêmio, a um preço preestabelecido

**Cap:** Preço máximo estabelecido pelas partes para efeito de exercício da opção de compra

# **D**

**Doador de recursos:** O mesmo que Titular

# **F**

**Floor:** Preço mínimo estabelecido pelas partes para efeito de exercício da opção de venda

# **I**

**Intermediário:** Membro de mercado que exerça a atividade de intermediação em operações de Estratégia de Renda Fixa, não assumindo nenhum risco de crédito, de mercado ou de liquidez. Deve fazer parte do serviço de digitação do Titular ou do Lançador

# **L**

**Lançador:** Tomador de recursos. Atua como vendedor de opções flexíveis de compra (Call) e de venda (Put) sobre taxa de câmbio

# **P**

**Put:** Contratos que garantem ao titular da opção o direito de vender o objeto da opção, mediante o pagamento de um prêmio, a um preço preestabelecido

# **T**

**Titular:** Doador de recursos. Atua como comprador de opções flexíveis de compra (Call) e de venda (Put) sobre taxa de câmbio

**Tomador de recursos:** O mesmo que Lançador